# xprobes

### **Hybrid User/Kernel eBPF Probes for Cross-Layer Observability**

Lucas Castanheira **Theo Benson** 

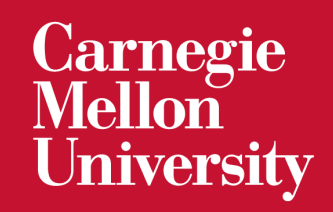

## Understanding Why Your Endpoint is Slow

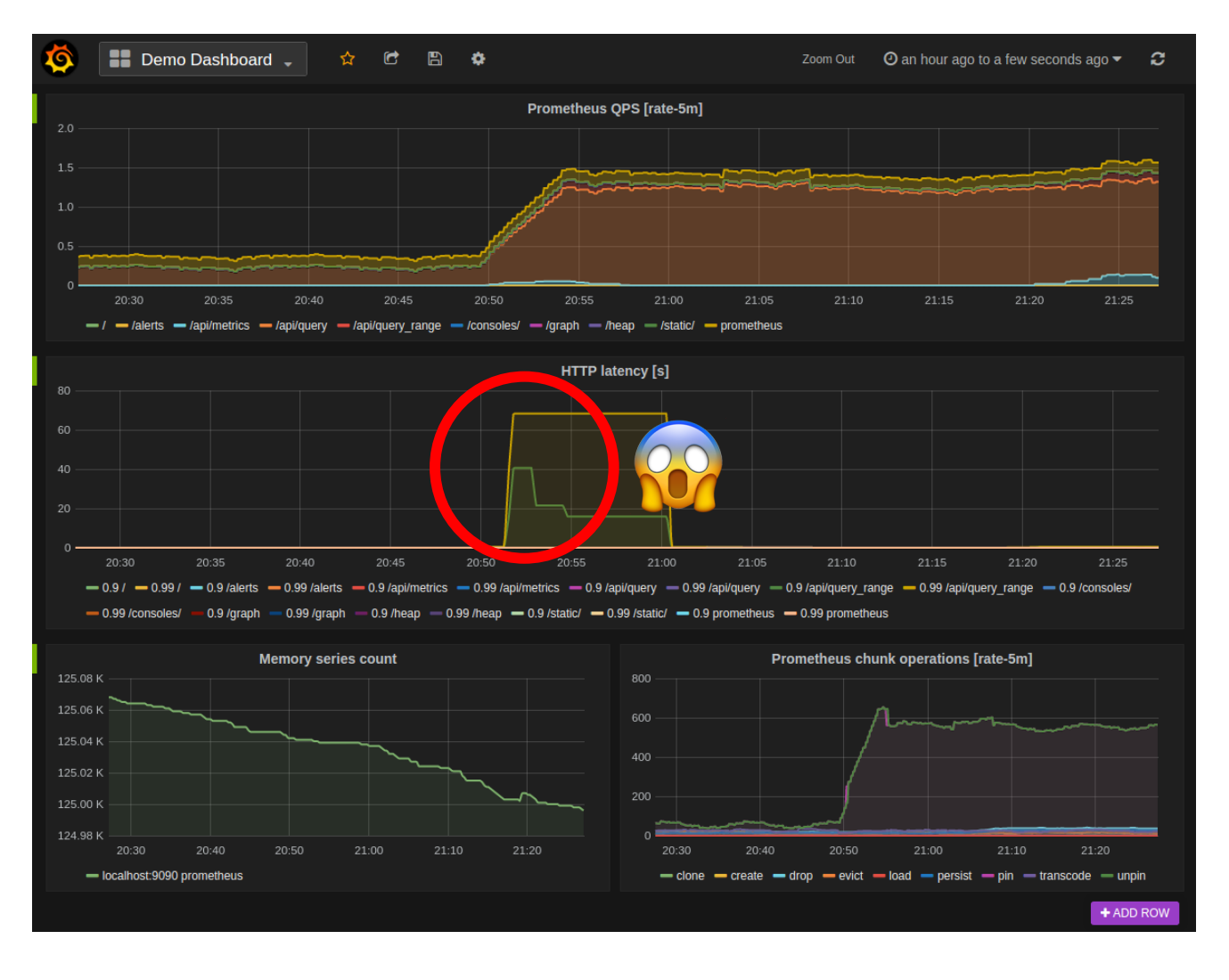

## Understanding Why Your Endpoint is Slow

echo-tracer Function - main.slowFunc

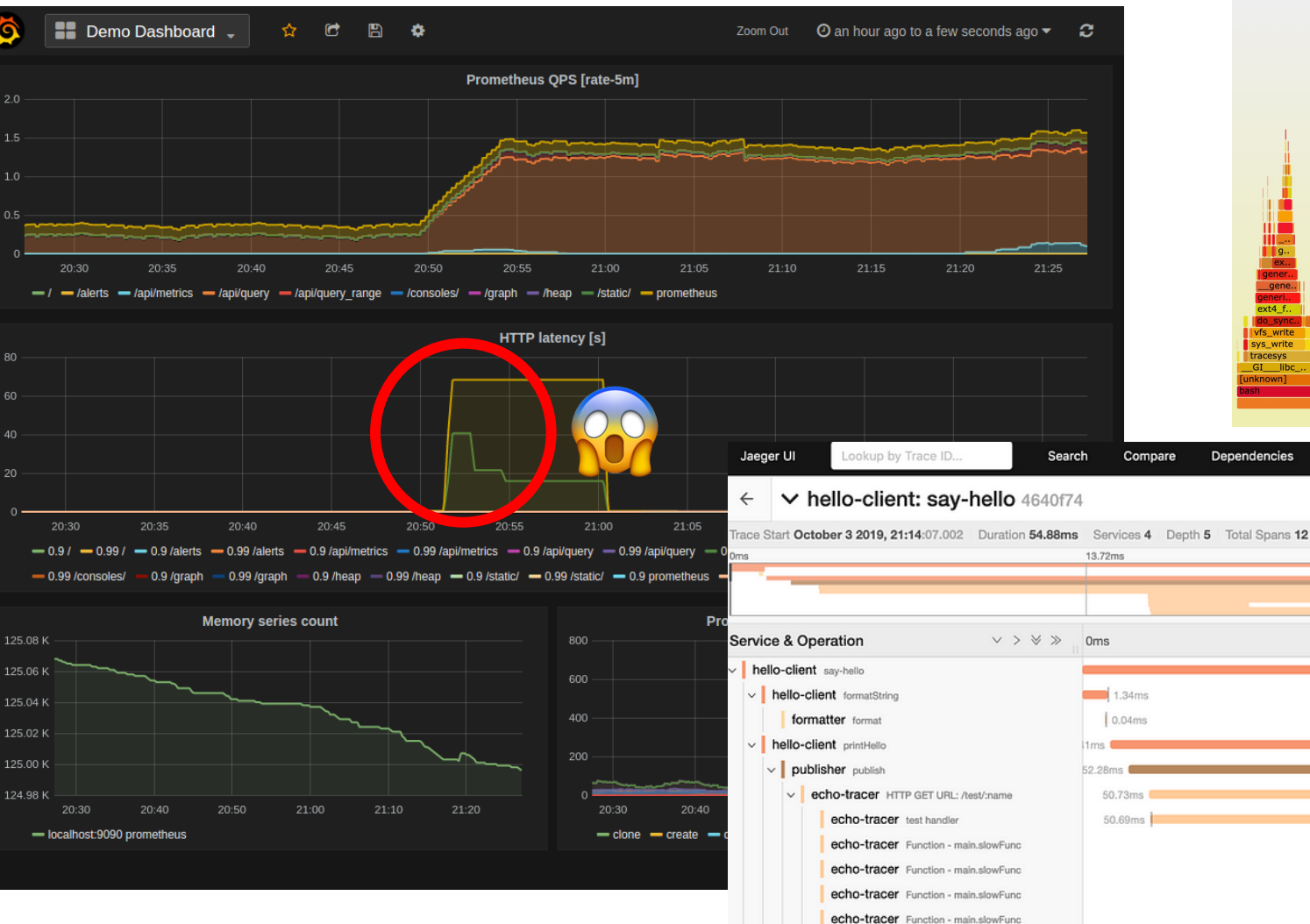

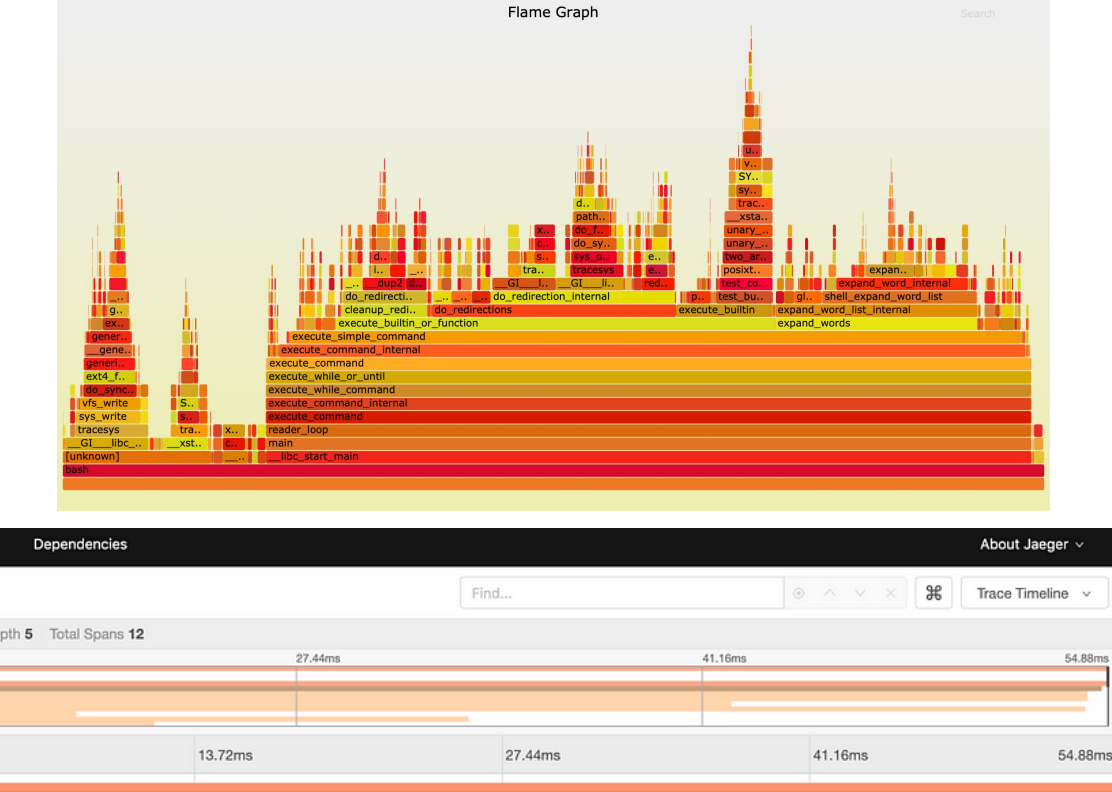

 $17.07ms$ 

26,02ms 37.96ms

 $3.88ms$ 

 $6.42ms$ 

### Great, now what?

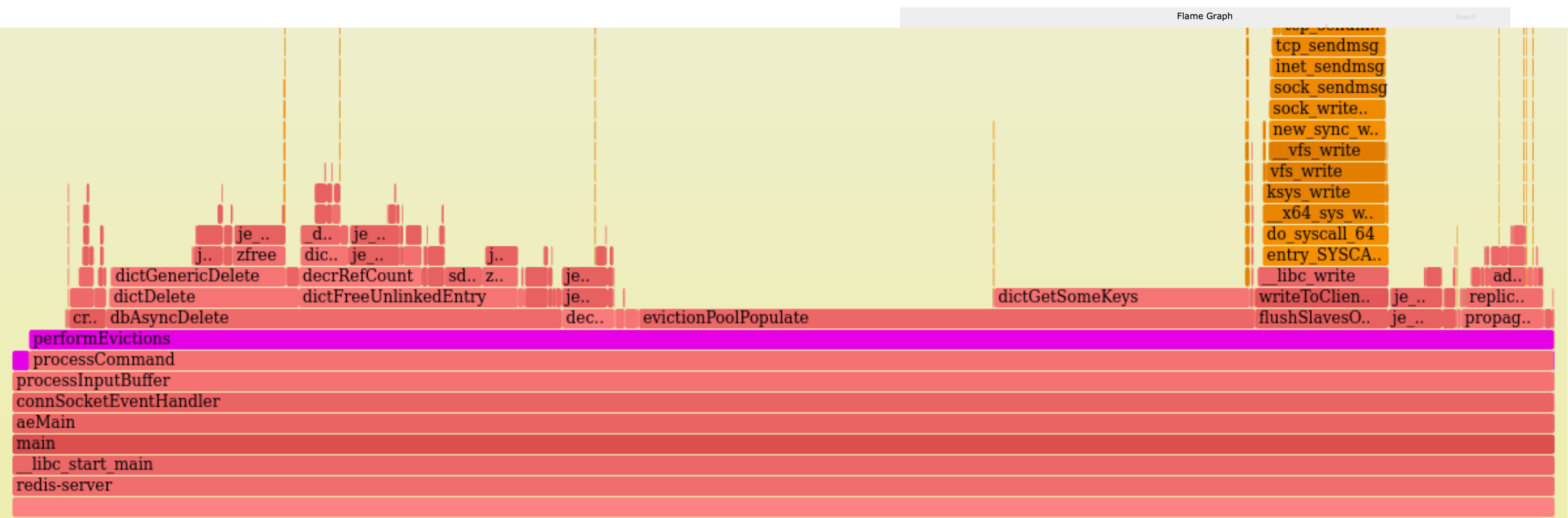

Matched: 100%

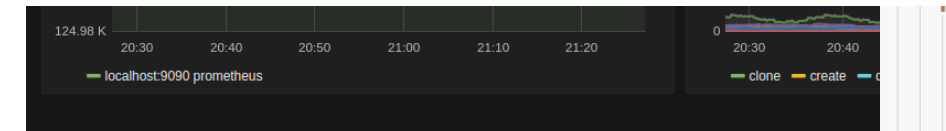

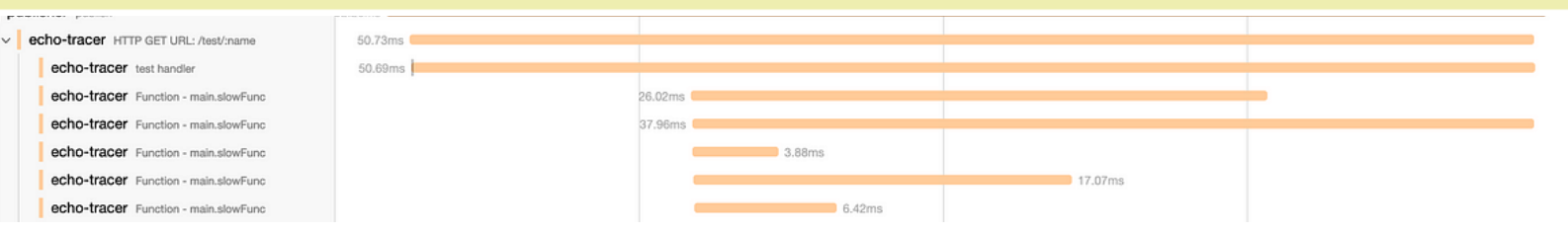

## The Horsemen of High Latency

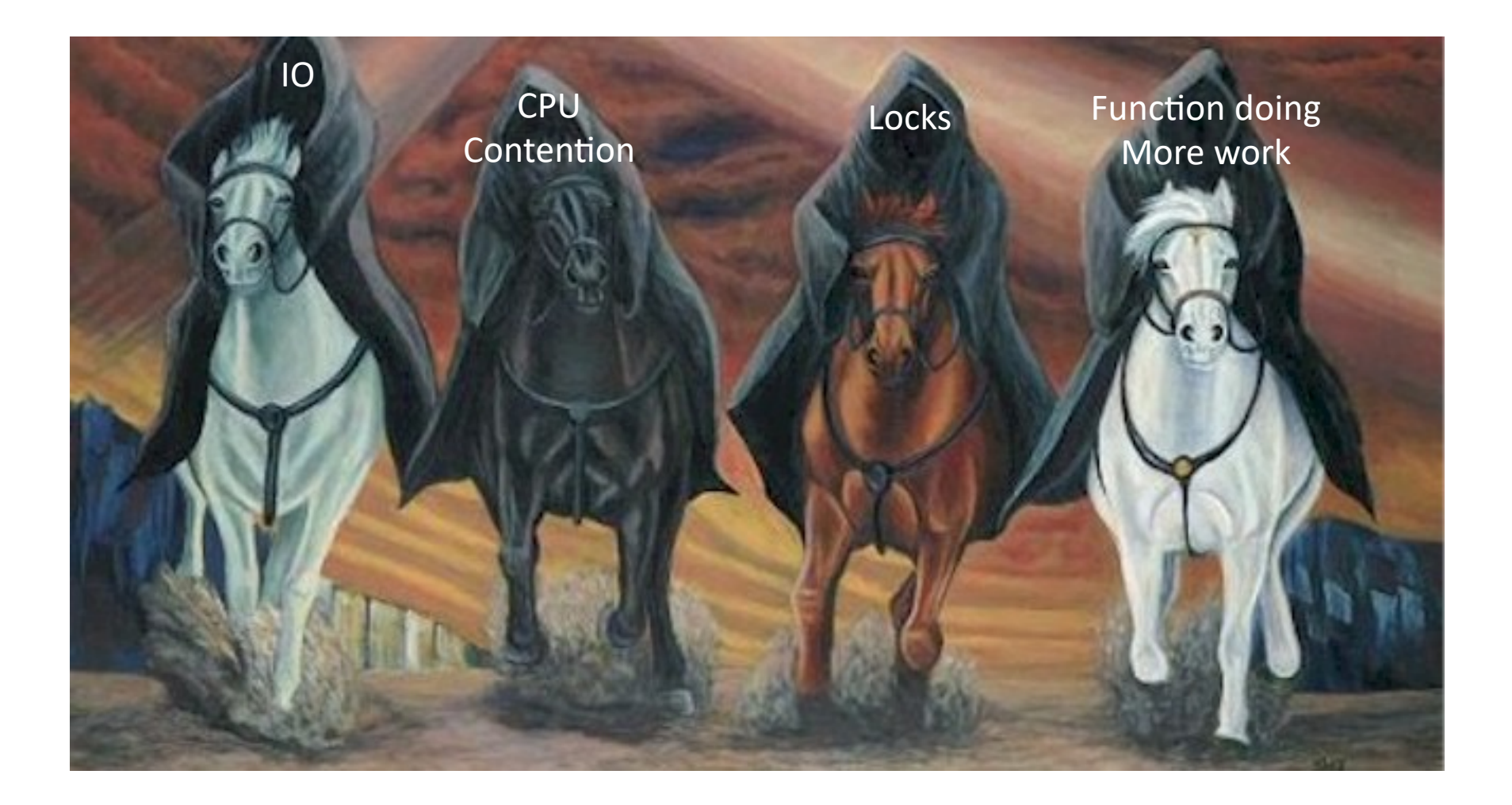

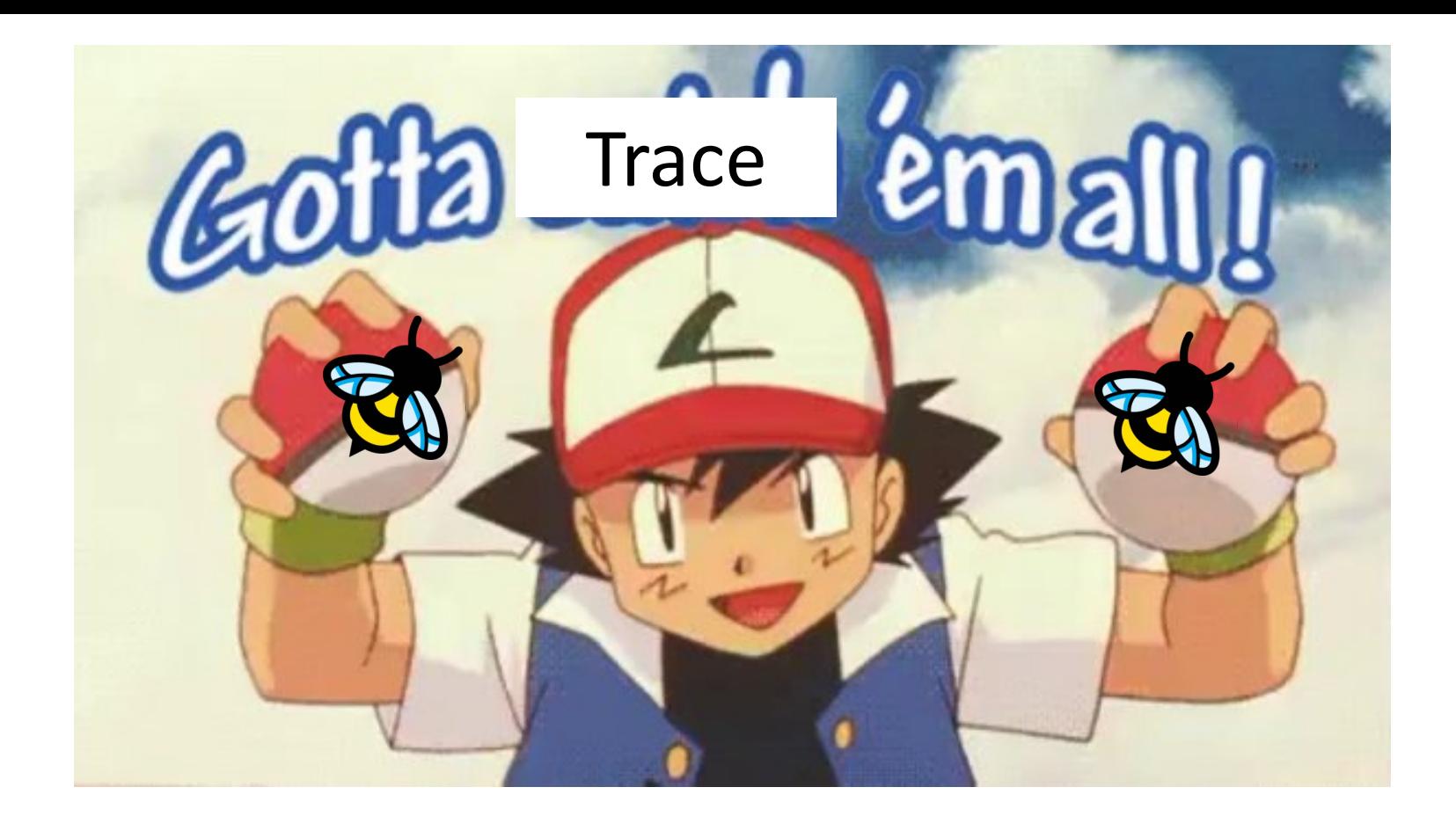

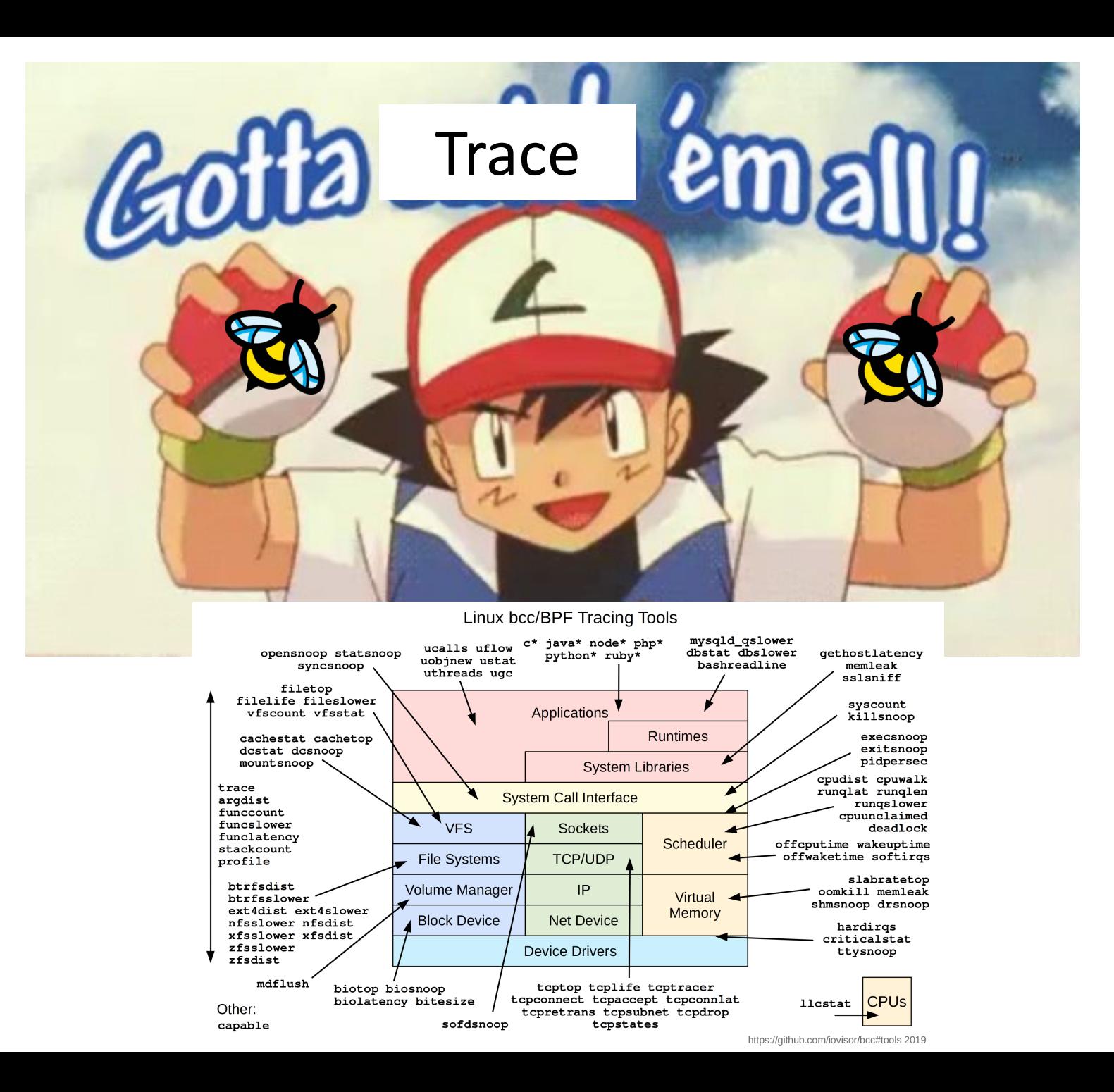

## **Usual Tracing**

Before:

**Function A** 

Time: 1ms

After:

**Function A** 

Time: 2ms

## Xprobe's Kernel-informed Tracing

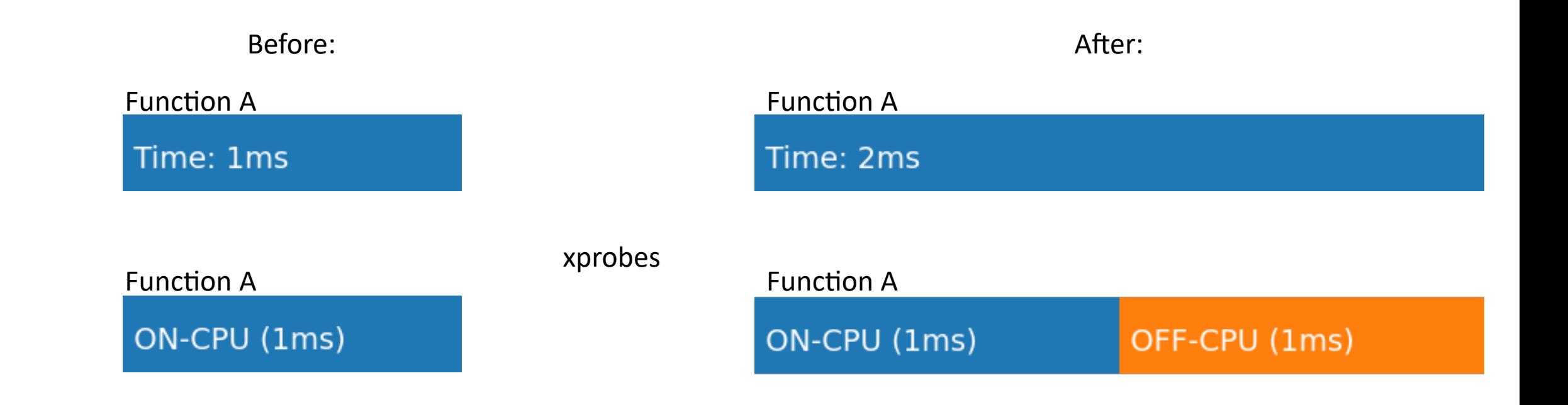

## Xprobe's Kernel-informed Tracing

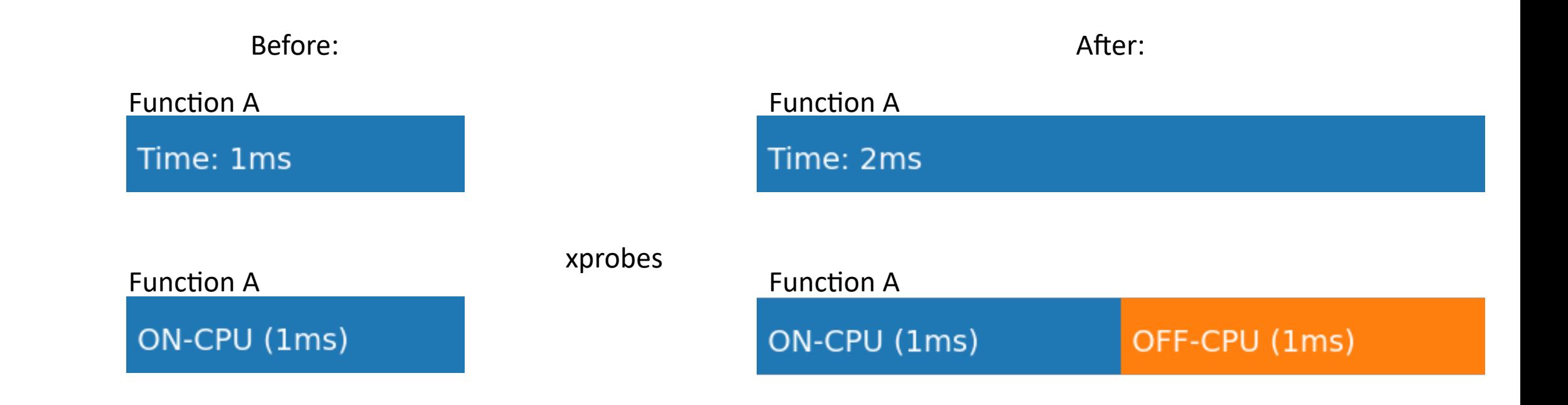

taskset -c 20 ./measure

taskset  $-c$  20 ./noise & taskset -c 20 ./measure

## Generalized Xprobes

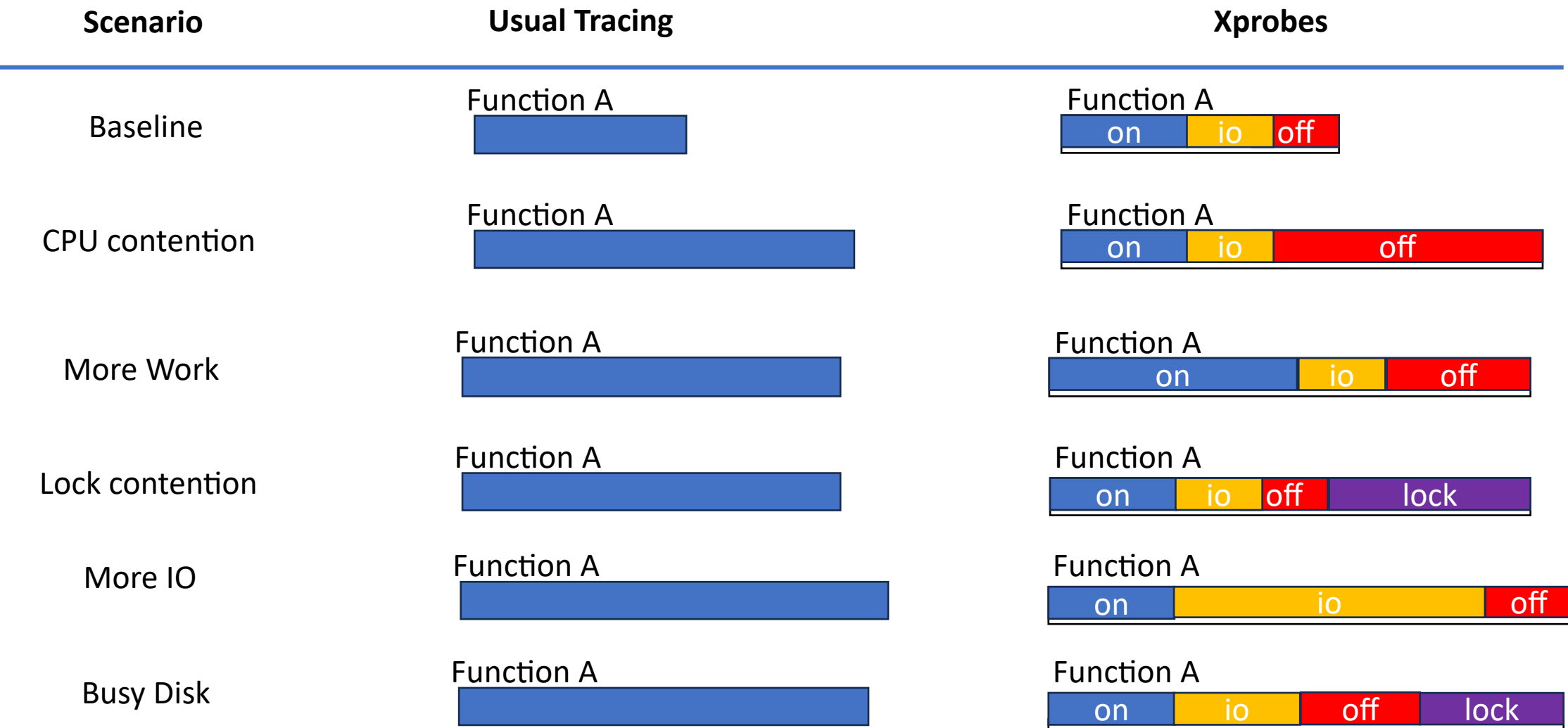

## Generalized Xprobes

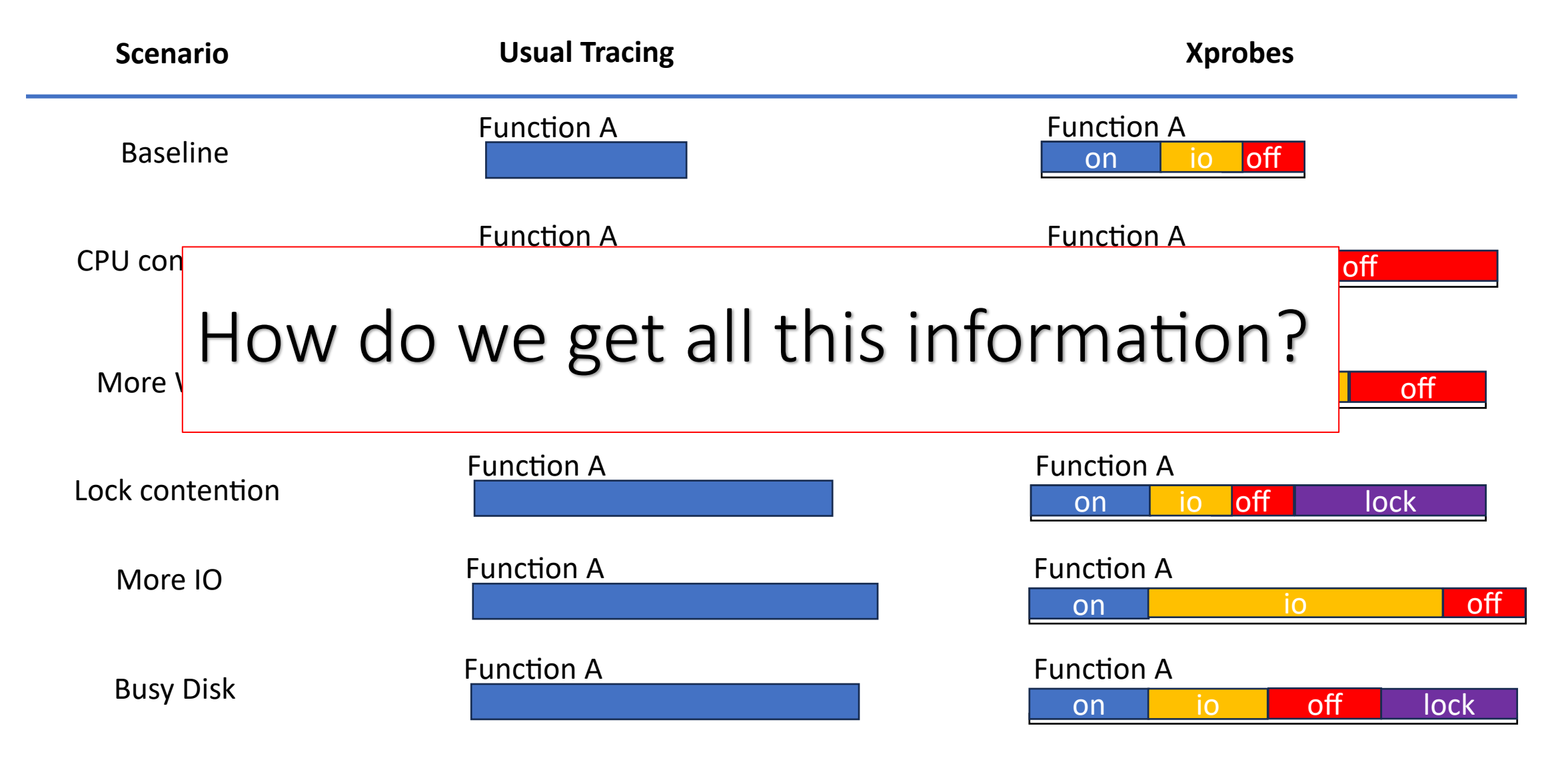

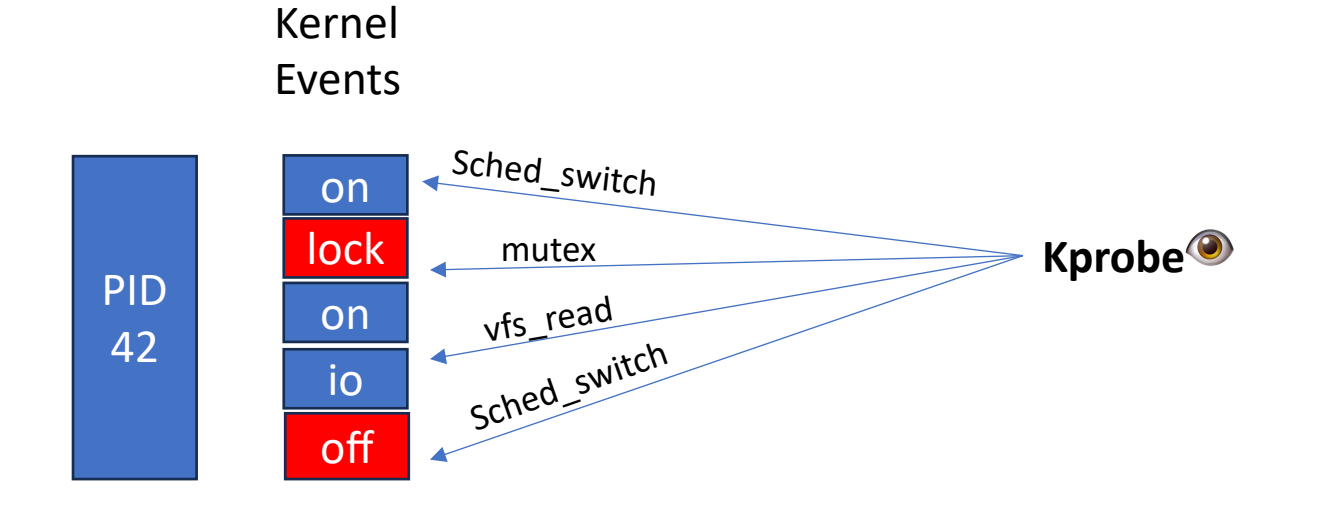

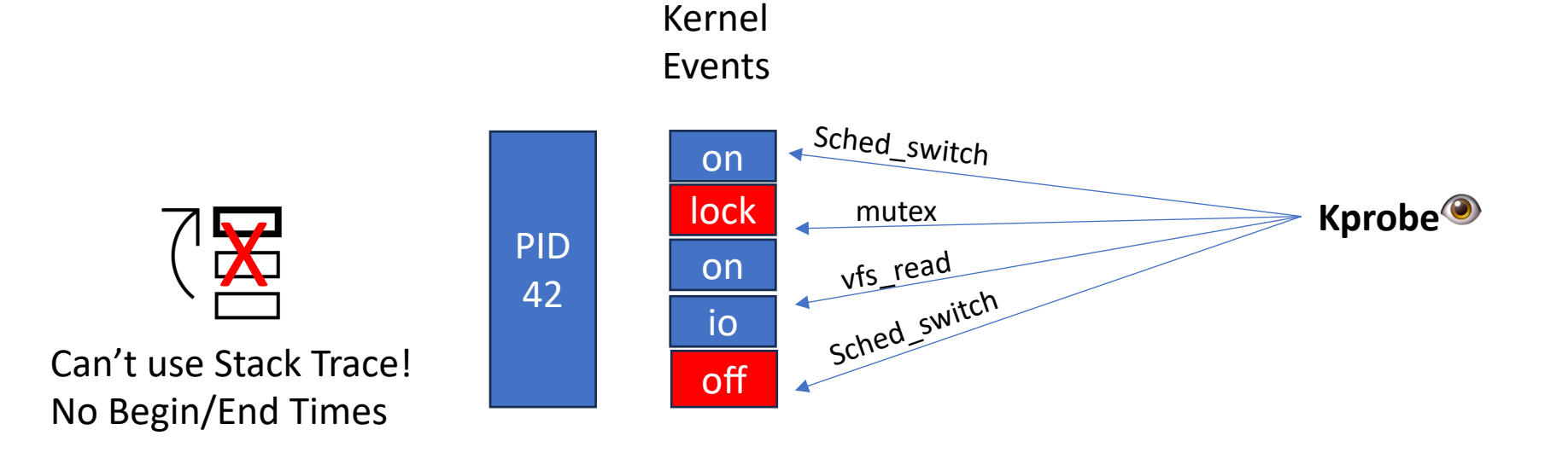

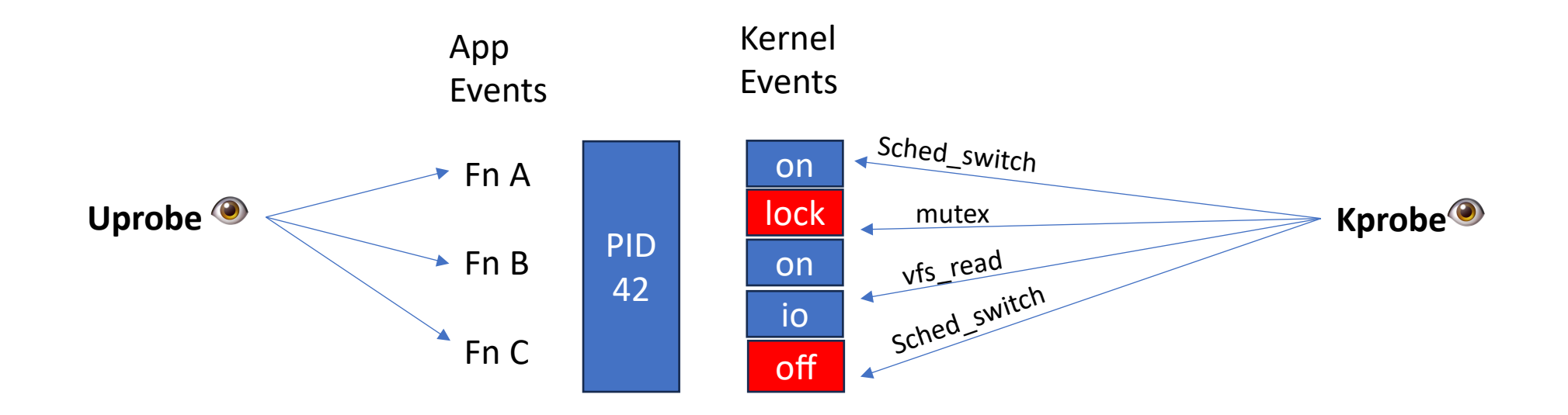

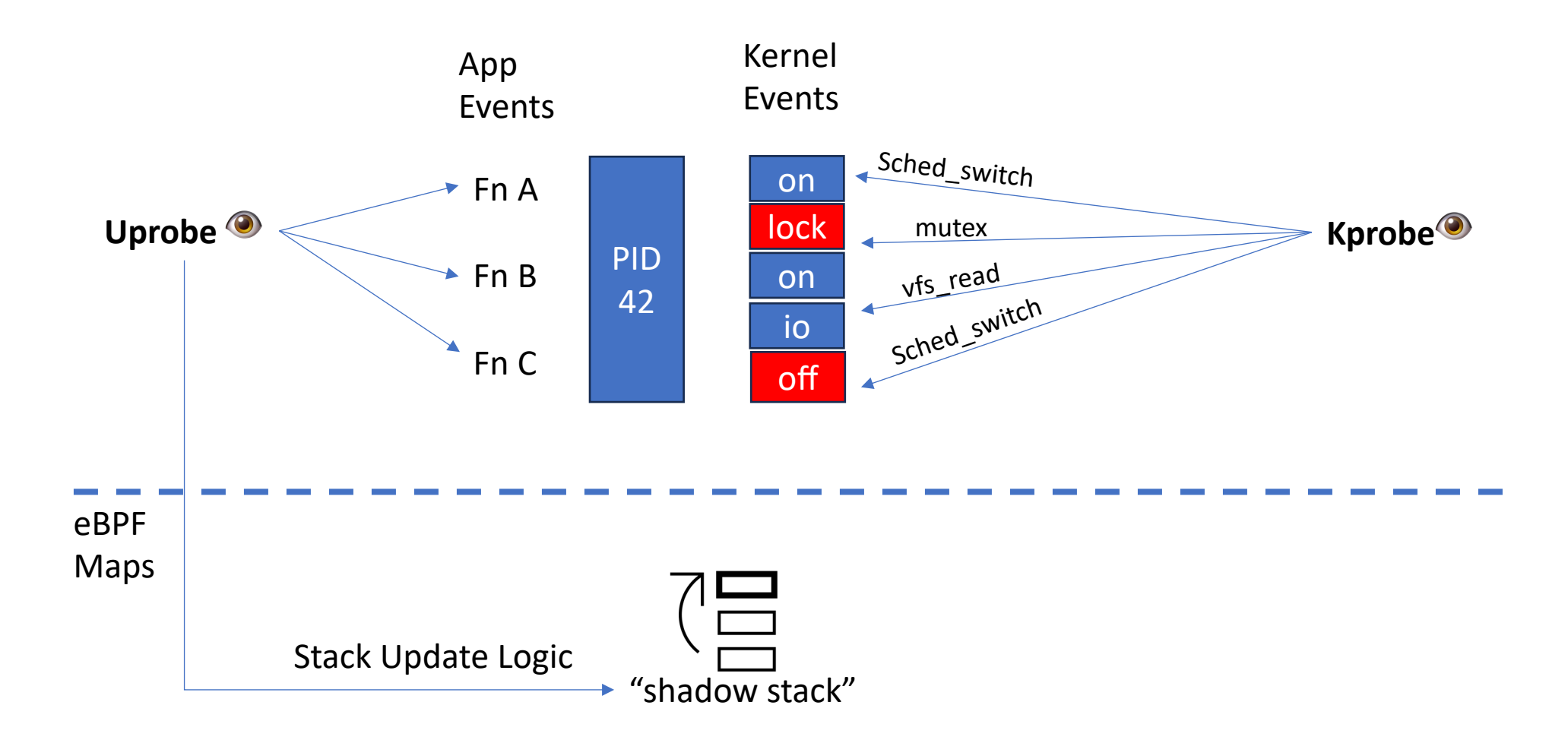

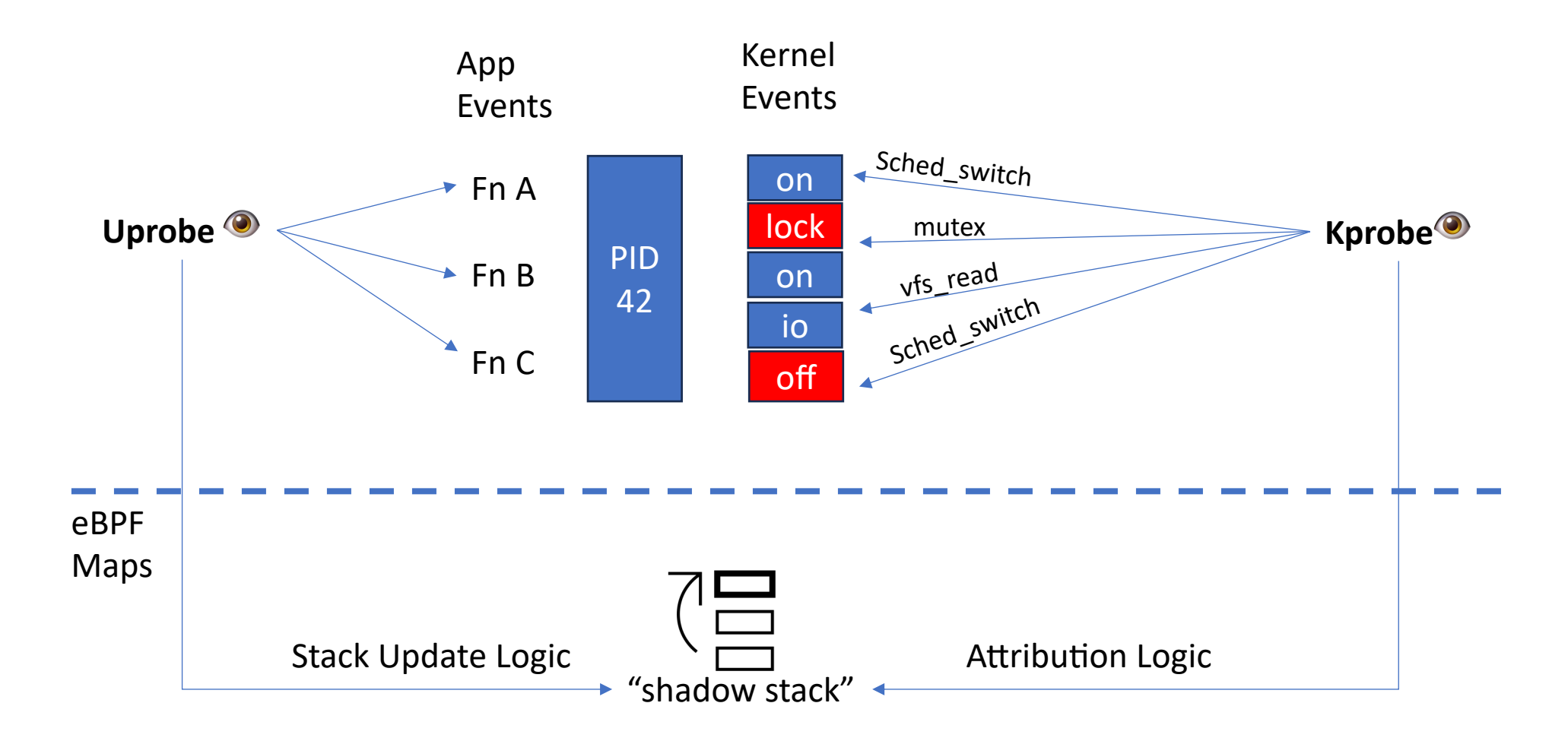

## Attribution Logic - ONCPU Time **Maps**

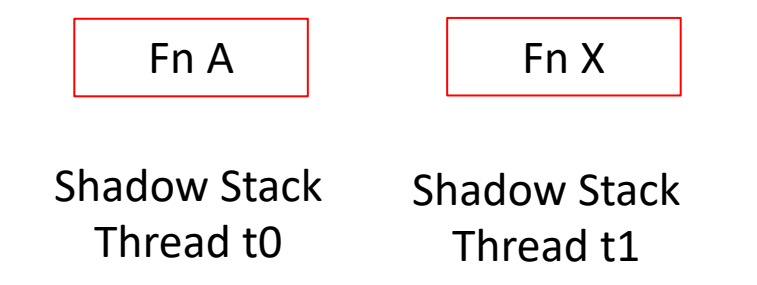

### Attribution Logic - ONCPU Time Fn A Fn X  $\begin{array}{|c|c|c|c|c|c|}\n\hline\n\end{array}$  Fn  $\begin{array}{|c|c|c|c|}\n\hline\n\end{array}$  1 to Fn B() uprobe Time Thread uplobe<br>Events 1 Thread Fn X  $\begin{array}{|c|c|c|c|c|}\n\hline\n1&\multicolumn{1}{c|c|c|c|c} \multicolumn{1}{c|c|c|c} & & & \multicolumn{1}{c|c|c} \multicolumn{1}{c|c|c} & & & \multicolumn{1}{c|c|c} \multicolumn{1}{c|c|c} & & & \multicolumn{1}{c|c|c} \multicolumn{1}{c|c|c} & & & \multicolumn{1}{c|c|c} \multicolumn{1}{c|c|c} & & & \multicolumn{1}{c|c|c} \multicolumn{1}{c|c|c} & & & \multicolumn{1}{c|c|$ Maps **Events**

Shadow Stack

Thread t1

kprobe Events

Shadow Stack

Thread t0

## Attribution Logic - ONCPU Time

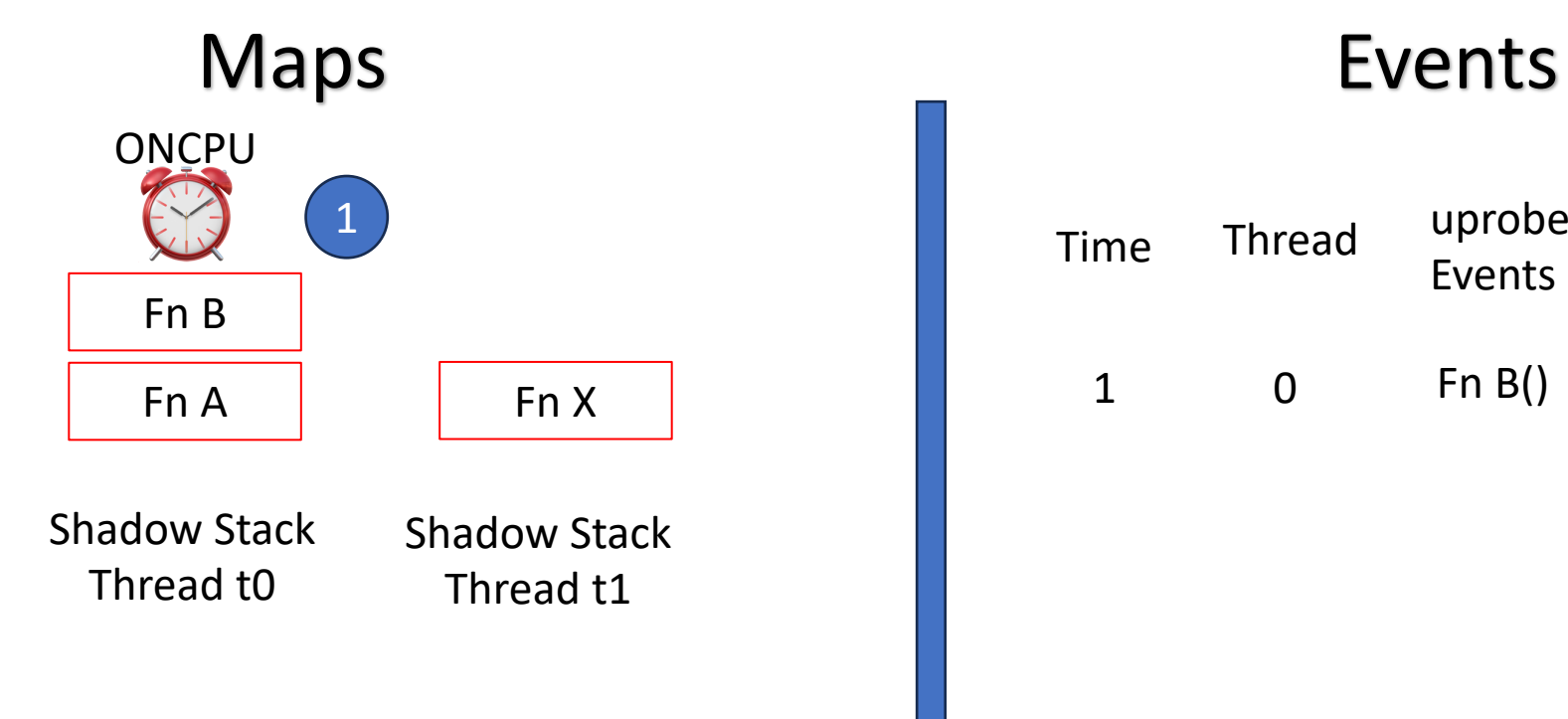

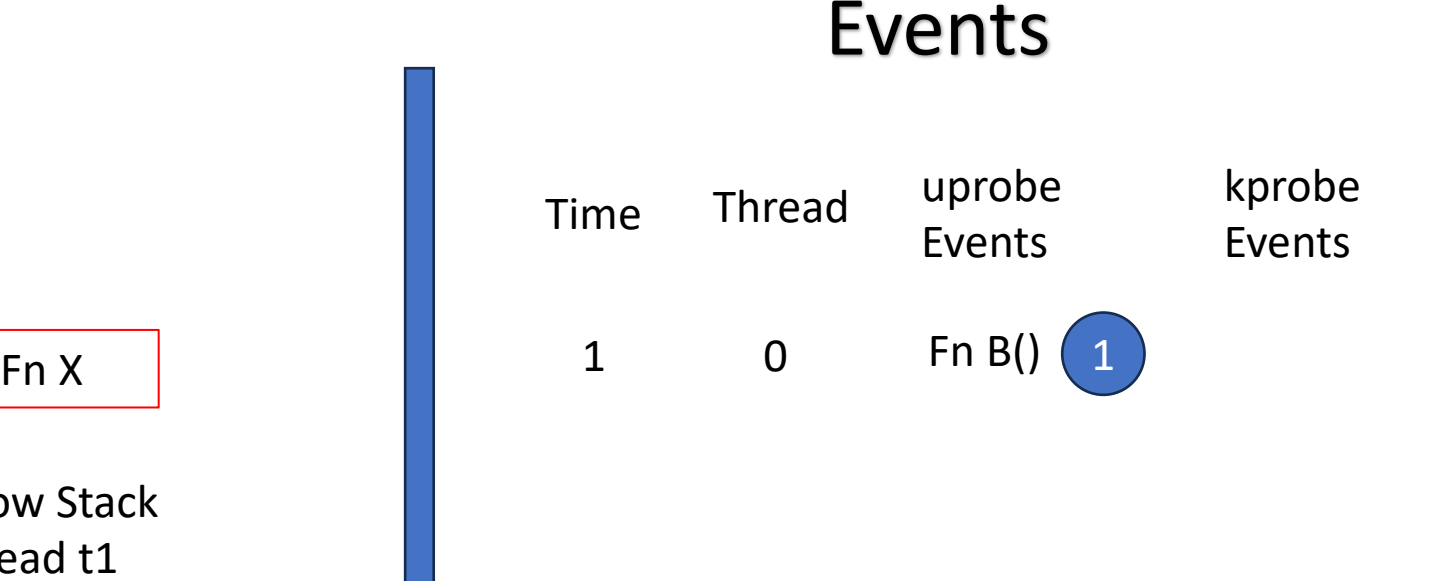

## Attribution Logic – ONCPU Time

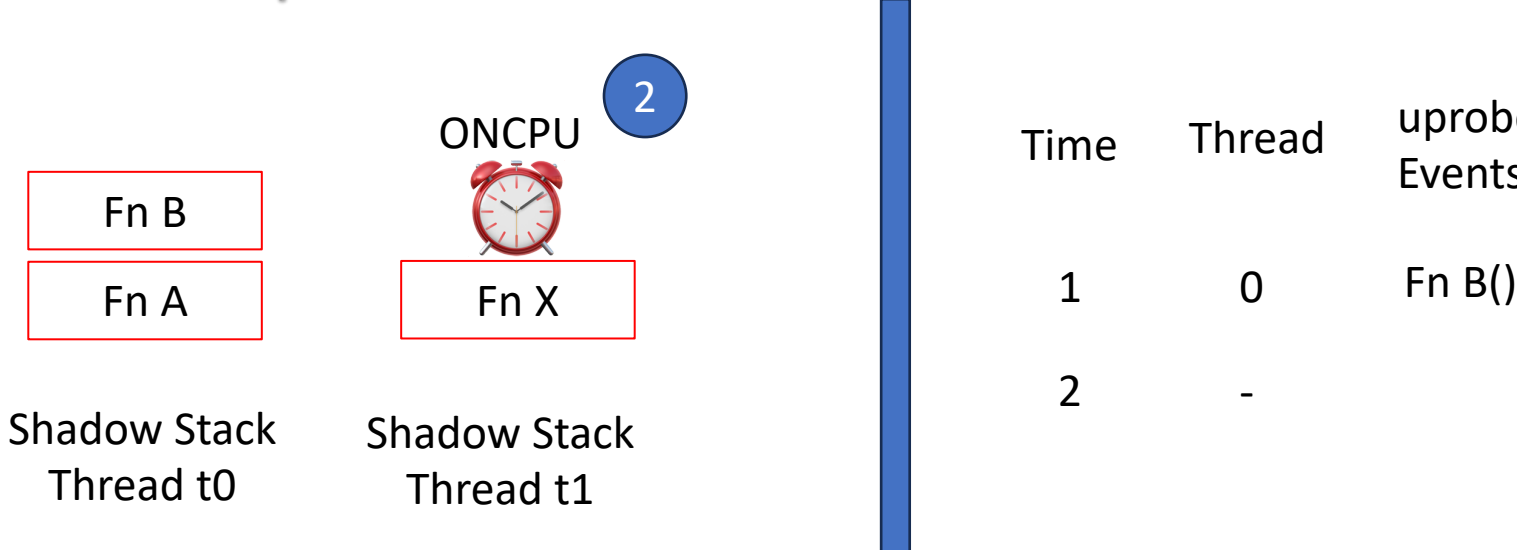

Maps **Events** 

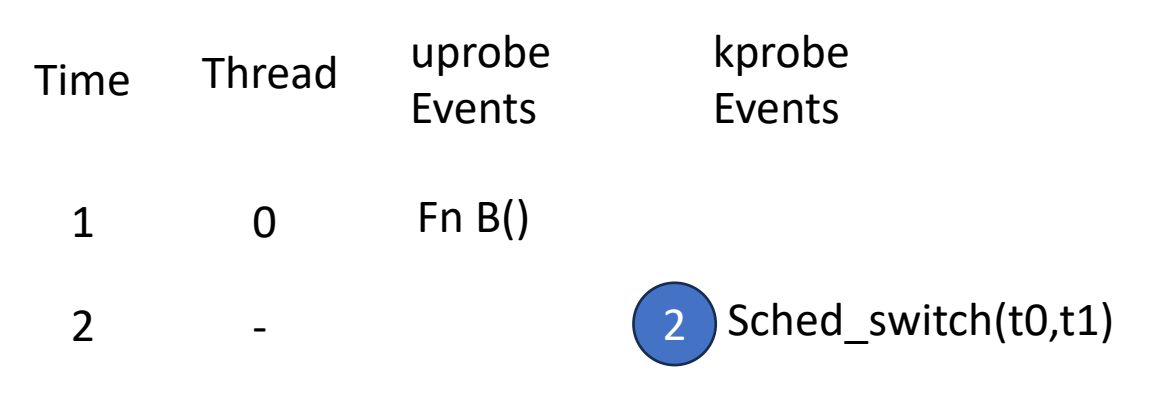

## Attribution Logic - ONCPU Time

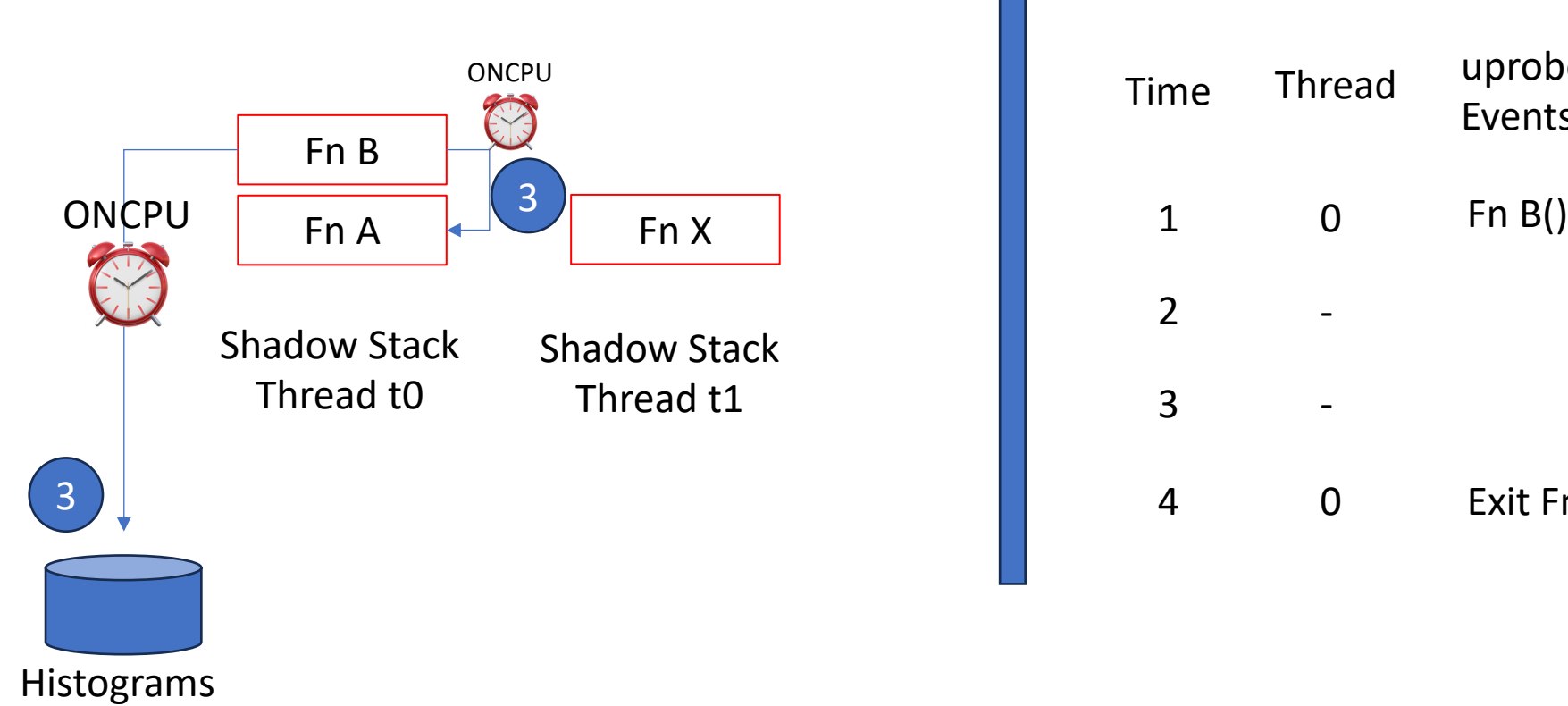

Maps Events

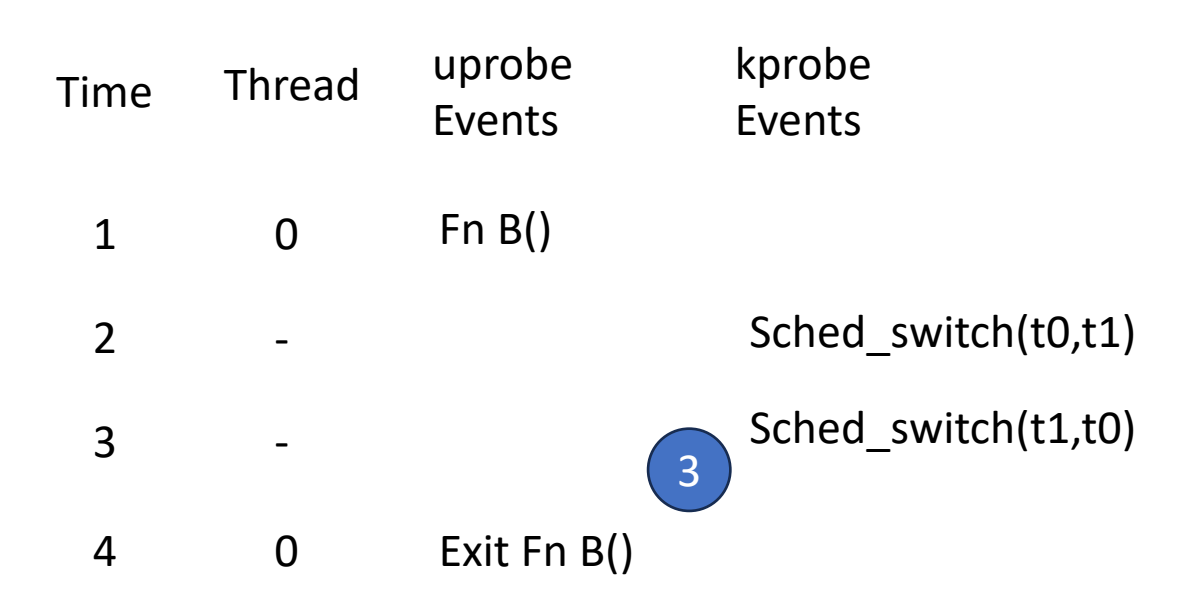

Trace Buffer

## Storing Logic

### Many Ways To Skin A...... What??

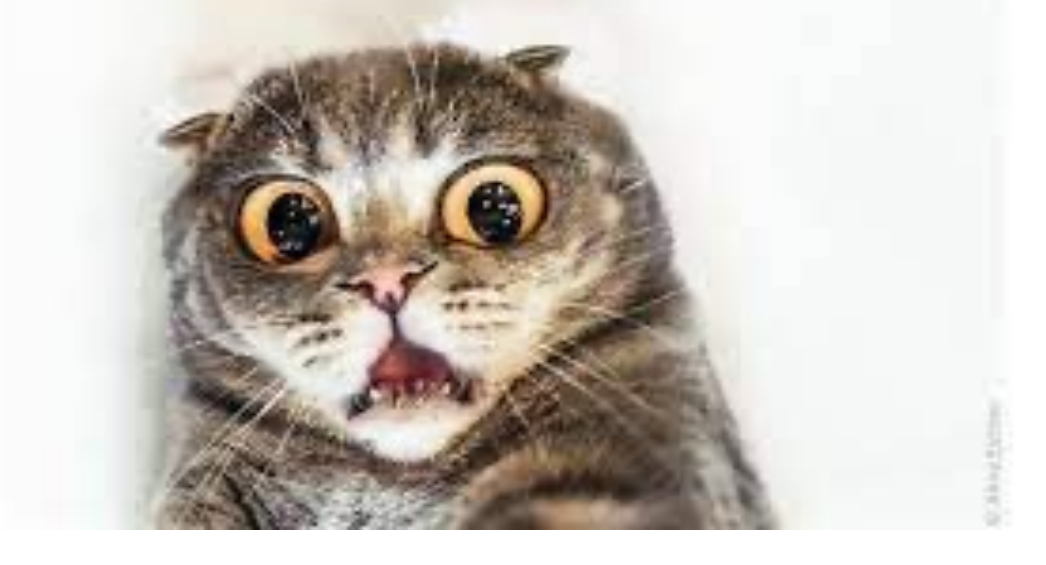

**ON-CPU**  $IO$ OFF-CPU **LOCK** 

\*\*\*\*\*\*\*\*\*\*\*\*

. . . . . . . . . . . . . . . . .

Histograms

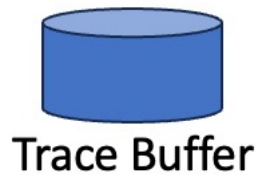

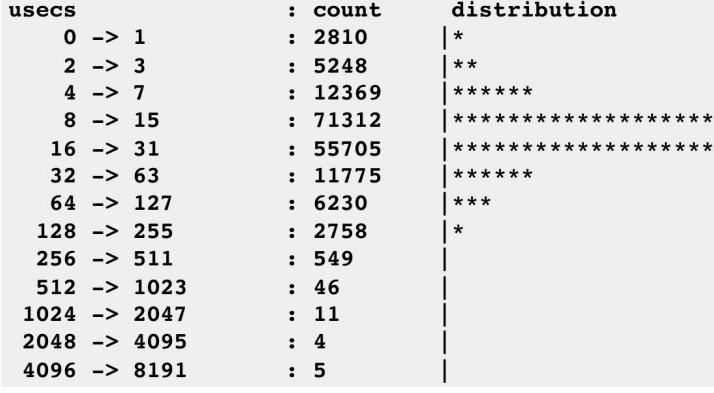

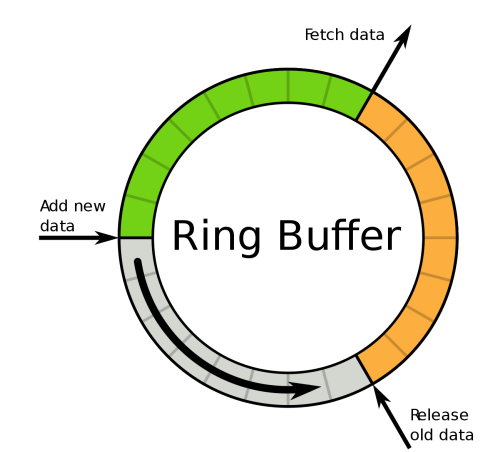

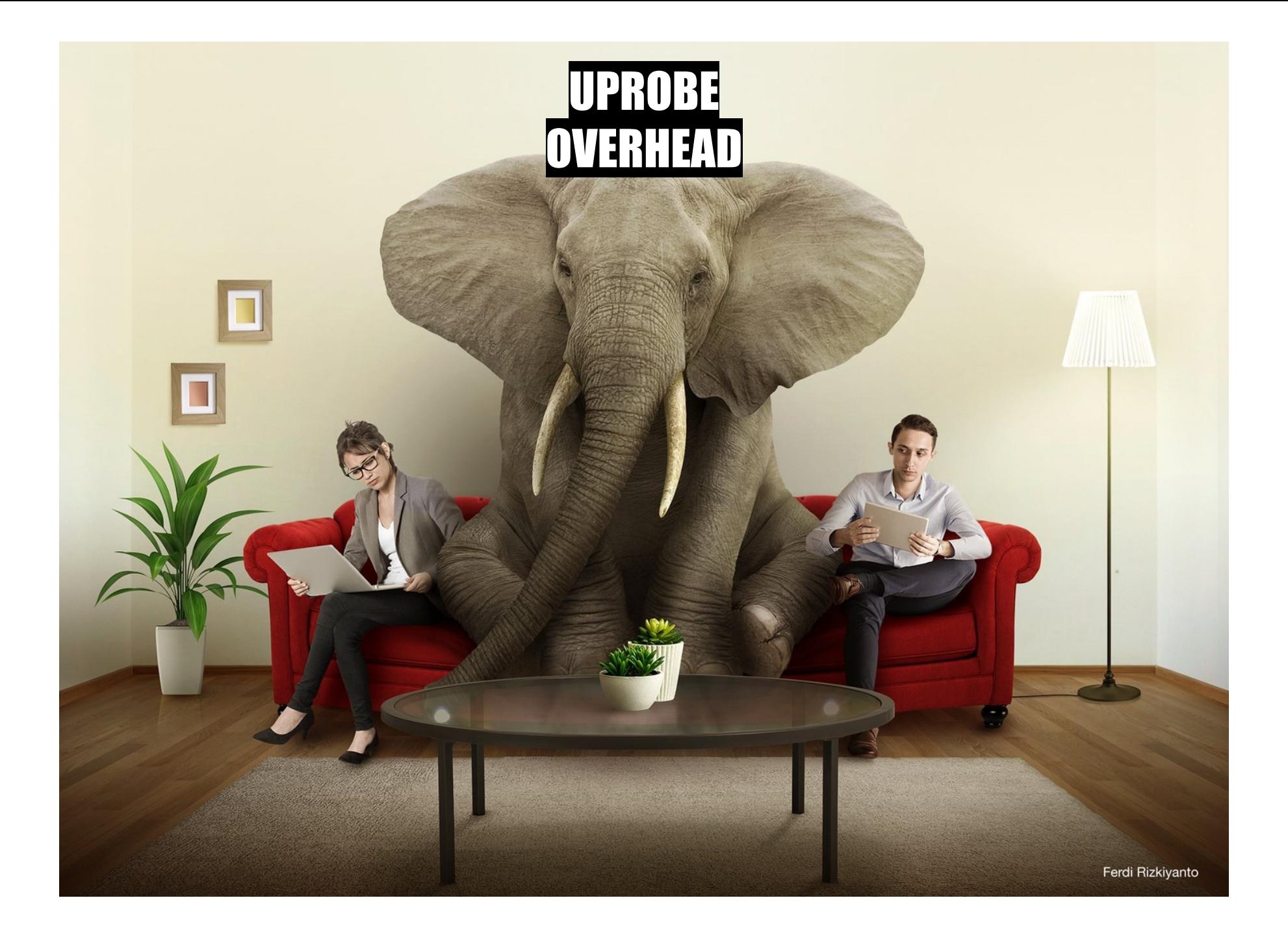

## Redis Benchmark (Memtier)

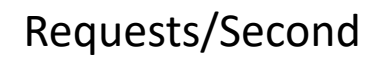

Takeaways

100k 200k [300k](https://github.com/RedisLabs/memtier_benchmark) 400k

ţ

## Redis Benchmark (Memtier)

Takeaways

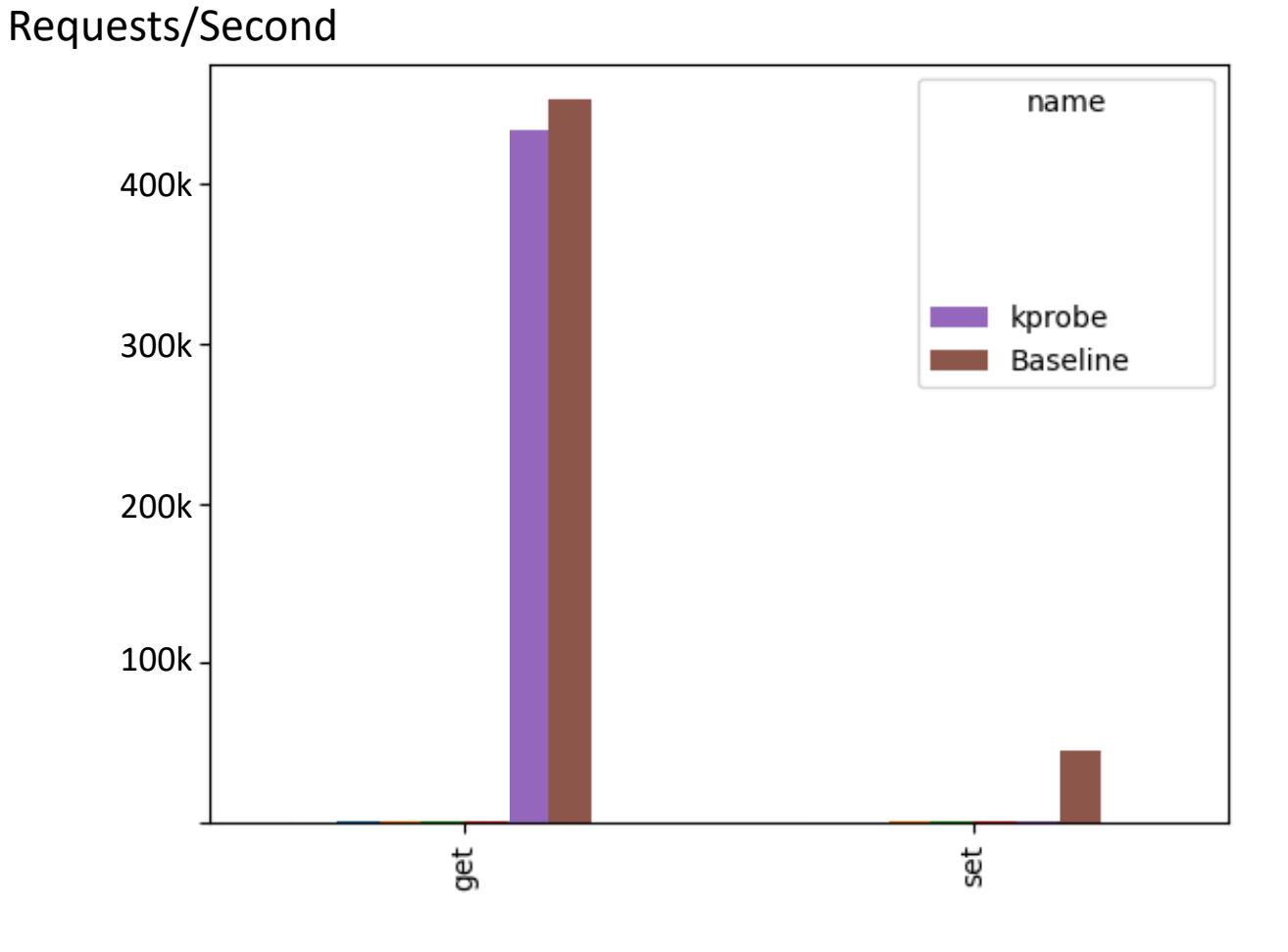

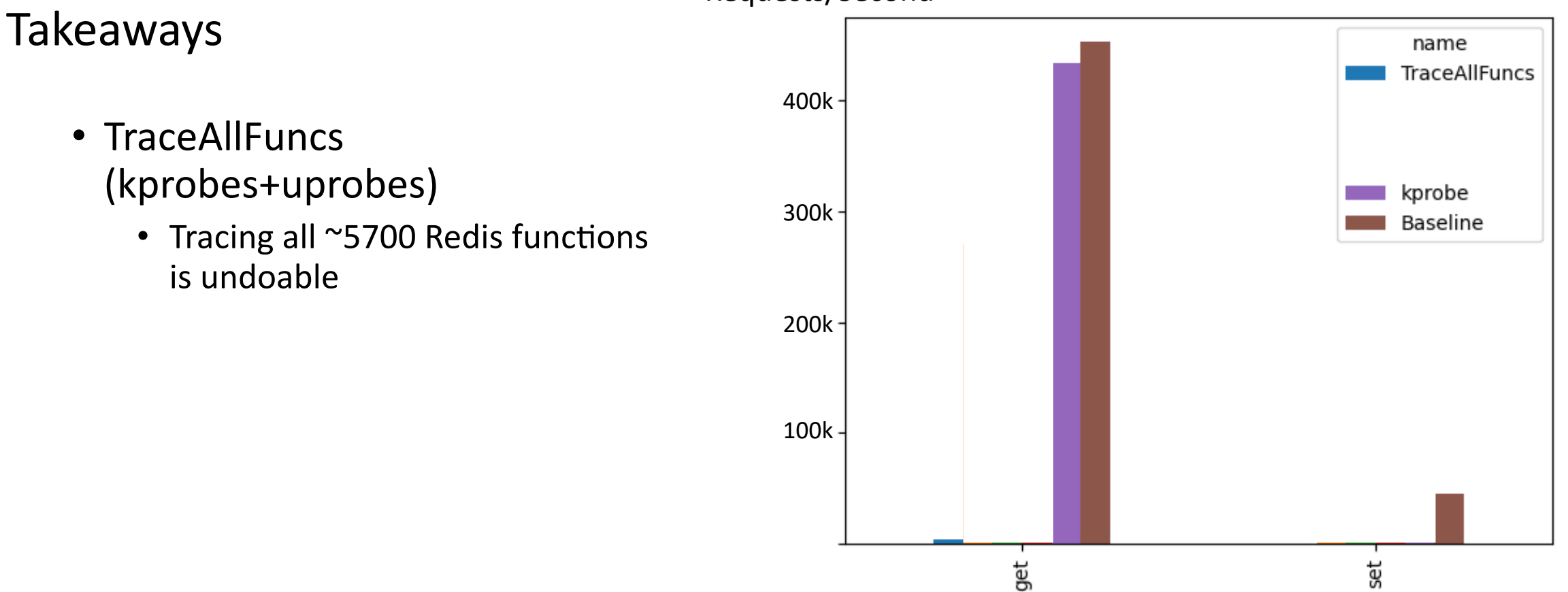

### Takeaways name TraceAllFuncs 400k• TraceAllFuncs • Tracing all  $^{\sim}$ 5700 Redis functions kprobe 300k Baseline is undoable • Trace1Func (siphash) 200k 100k get 5g

### Takeaways

- TraceAllFuncs
	- Tracing all  $^{\sim}$ 5700 Redis functions is undoable
- Trace1Func (siphash)
	- Almost all performance hit from uprobe

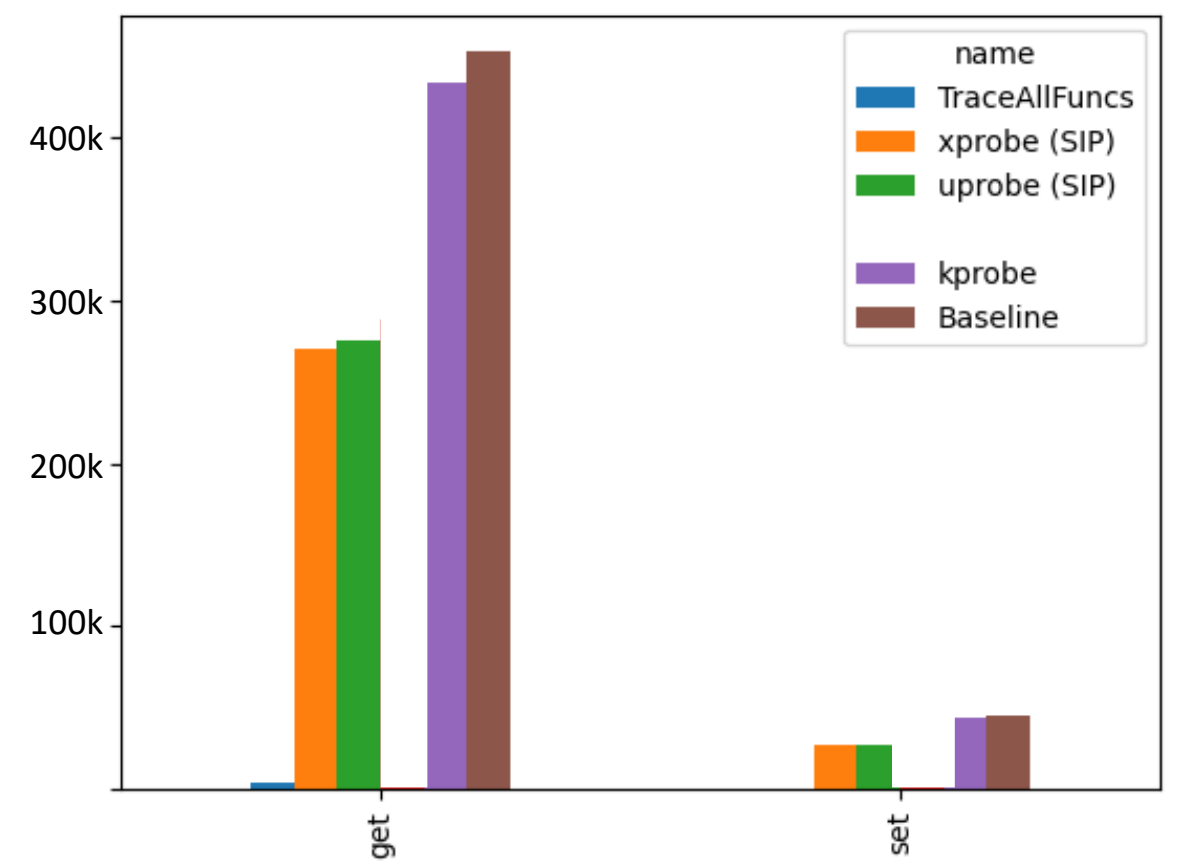

### Takeaways

- TraceAllFuncs
	- Tracing all ~5700 Redis functions is undoable
- Trace1Func (siphash)
	- Almost all performance hit from uprobe
- InstaRet: Uprobe which retuns immediately
	- •

•

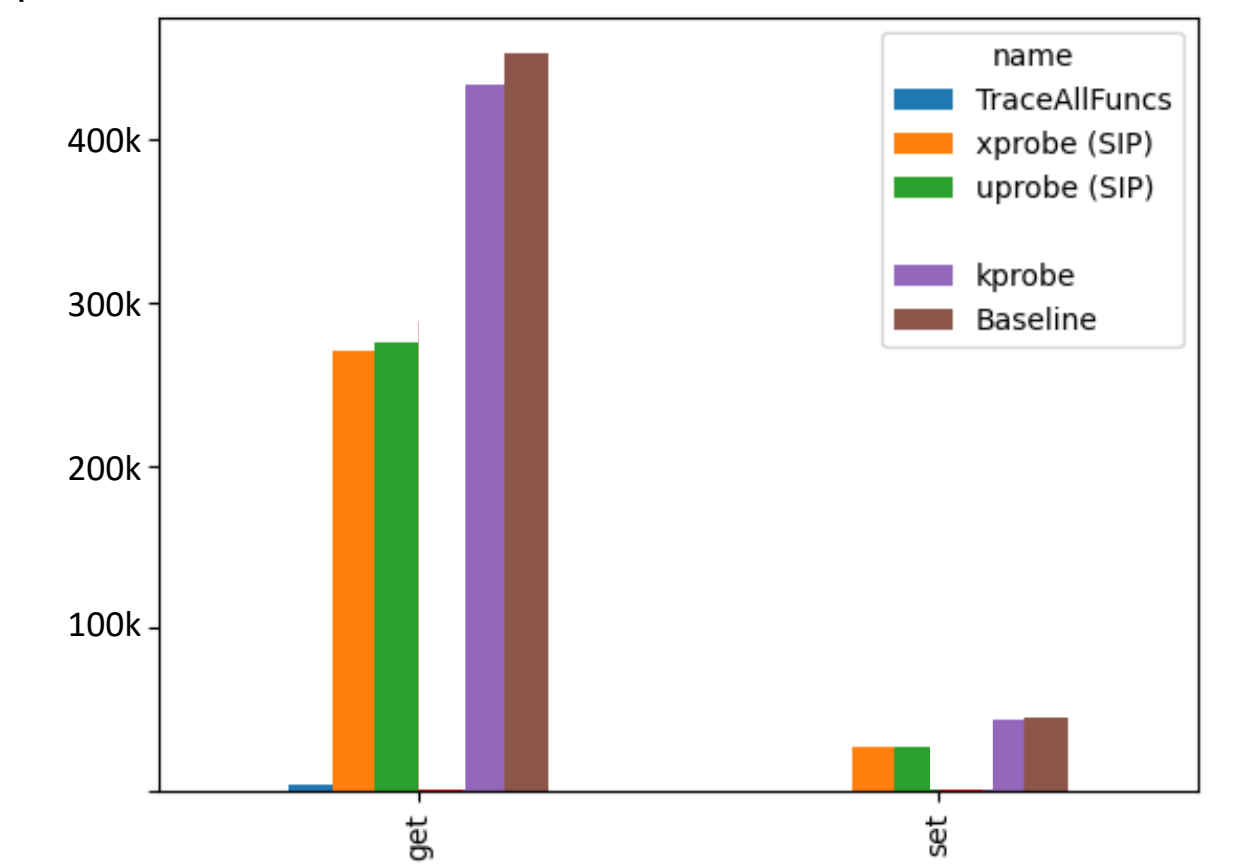

### Takeaways

- TraceAllFuncs
	- Tracing all ~5700 Redis functions is undoable
- Trace1Func (siphash)
	- Almost all performance hit from uprobe
- InstaRet: Uprobe which retuns immediately
	- As expected, almost all performance hit from uprobe trap
		- Sampling cannot help us here

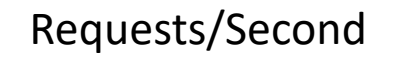

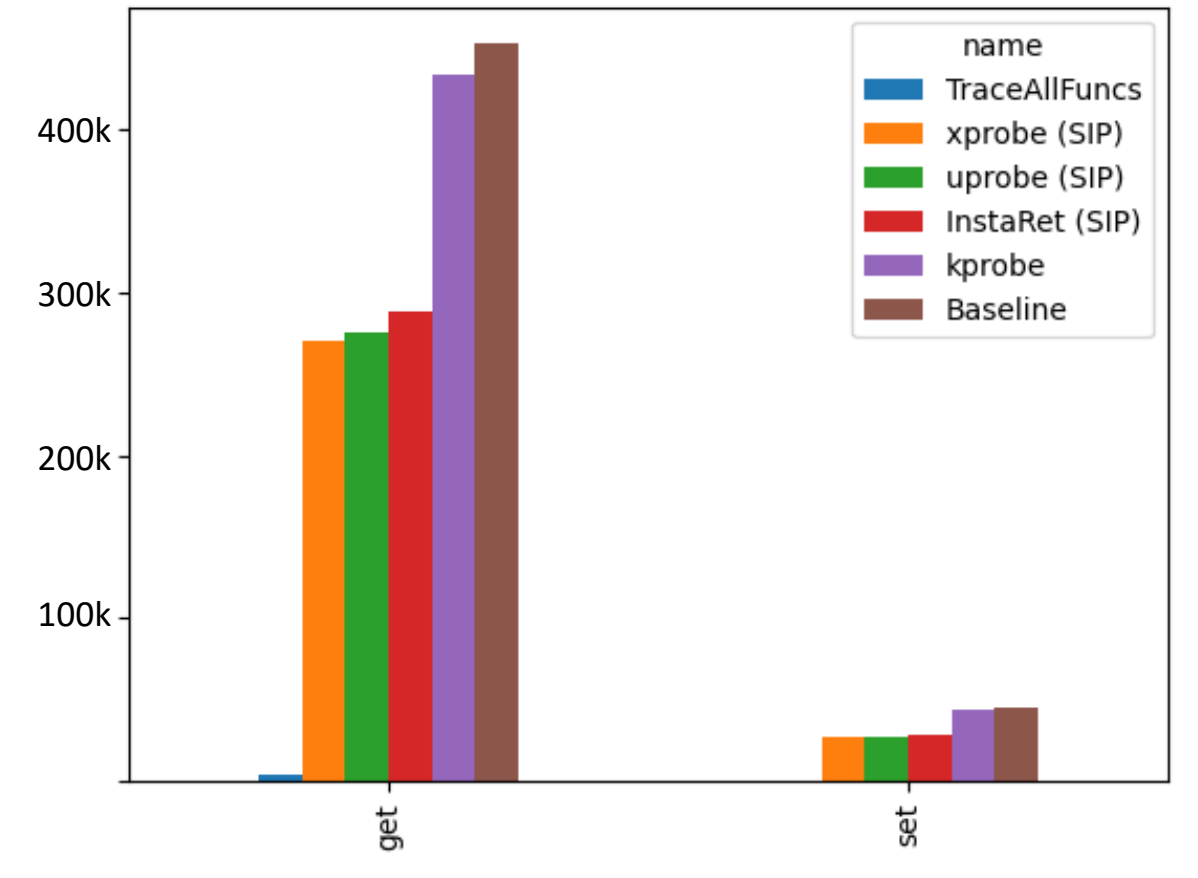

## The State of Xprobes

Functionality-wise:

We WANT the benefits of a fully eBPF solution (i.e., using both kprobes for kernel events and uprobes for userspace functions)

V Dynamic (Re)instrumentation V "Safe" Code Wide Observability Adoption

## The State of Xprobes

Func3onality-wise: Overhead-wise…

We WANT the benefits of a fully eBPF solution (i.e., using both kprobes for kernel events and uprobes for userspace functions)

 $\nabla$  Dynamic (Re)instrumentation ✅ "Safe" Code  $\nabla$  Wide Observability Adoption

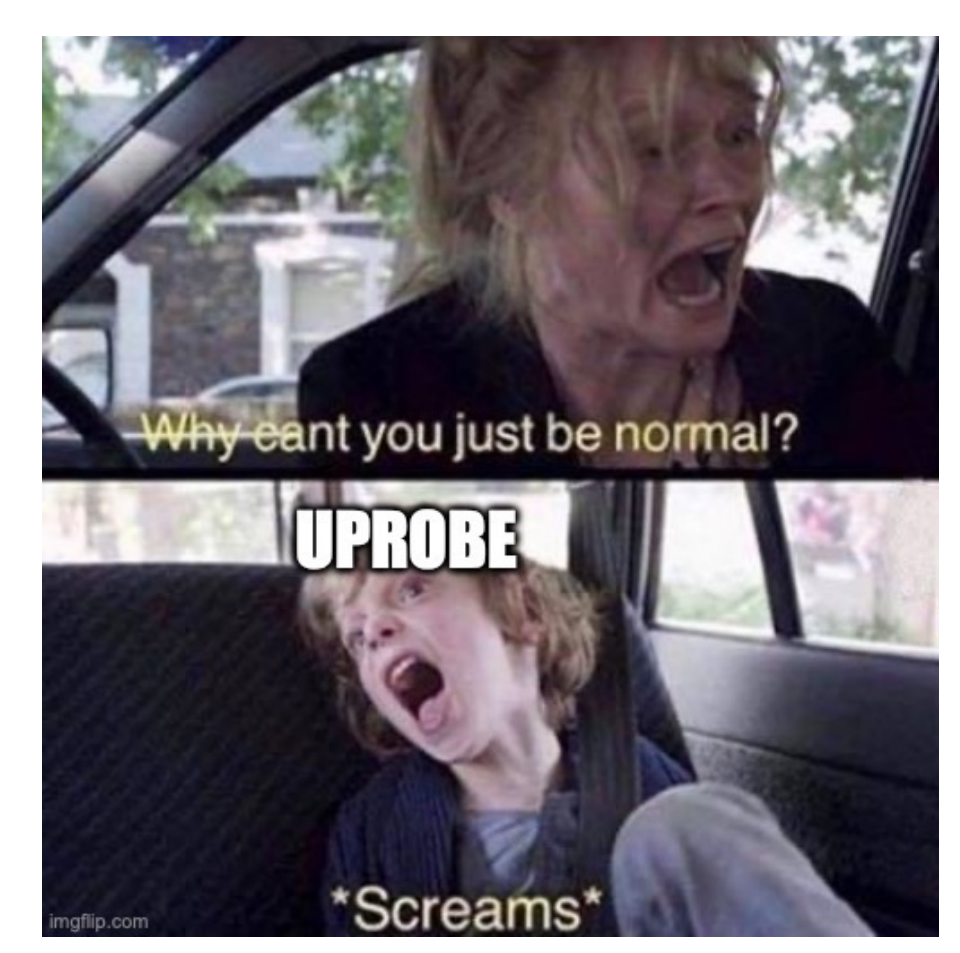

## What next?

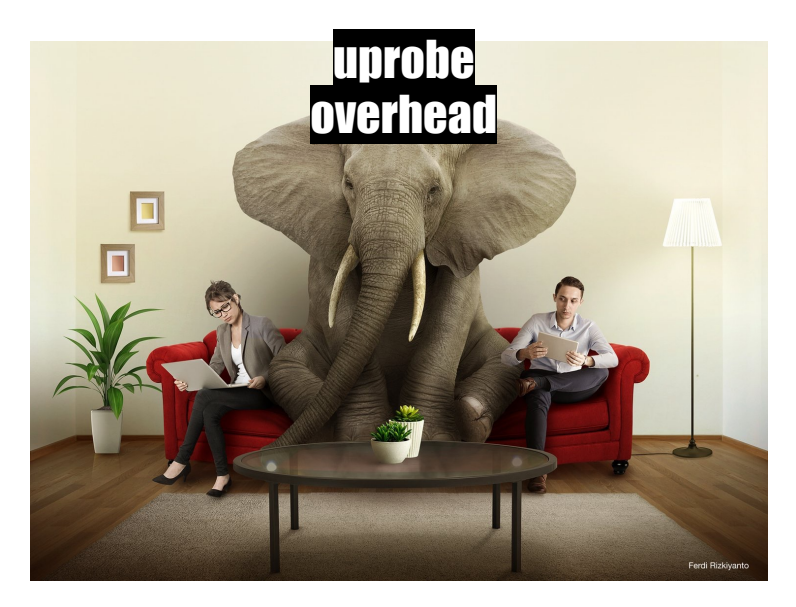

Improve uprobes or just not use them? What other horsemen did we miss?

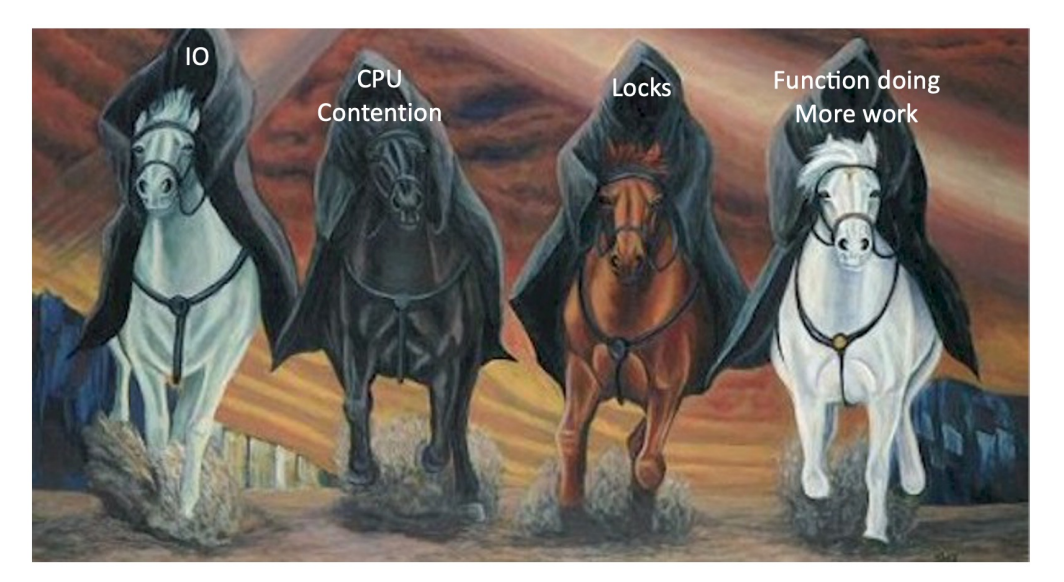

### What next?

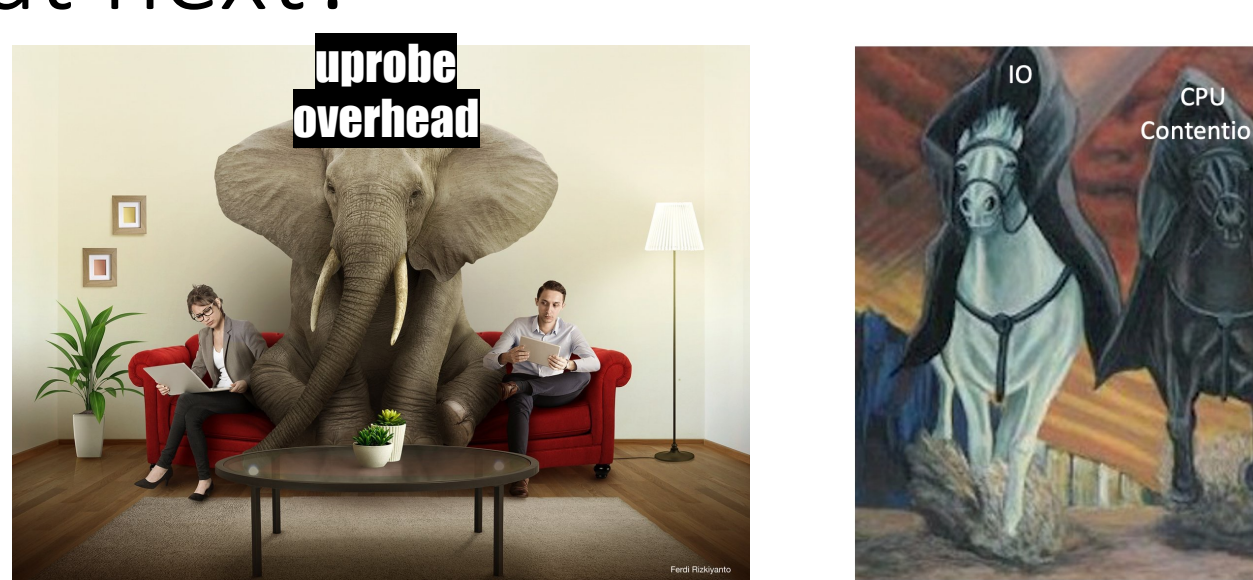

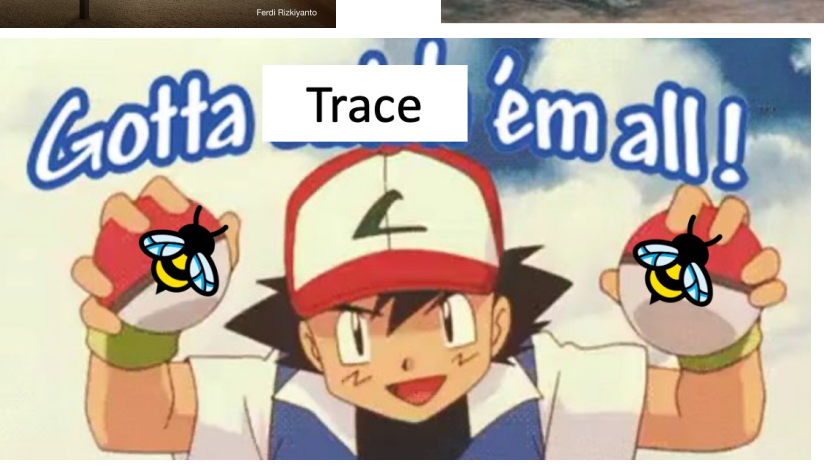

- Thank you! And please don't hesitate to reach out
	- lcas@cmu.edu
	- Theophilus@cmu.edu